## **GUJARAT TECHNOLOGICAL UNIVERSITY DIPLOMA ENGINEERING – SEMESTER-5 EXAMINATION –WINTER- 2019**

**Subject Code:3350702 Date: 28-11-2019 Subject Name: Dynamic Web Page Development Time:10:30 AM TO 01:00 PM Total Marks: 70 Instructions: 1. Attempt all questions. 2. Make Suitable assumptions wherever necessary. 3. Figures to the right indicate full marks. 4. Use of programmable & Communication aids are strictly prohibited. 5. Use of only simple calculator is permitted in Mathematics. 6. English version is authentic. Q.1** Answer any seven out of ten. દશમ ાંથી કોઇપણ સ તન જવ બ આપો. **14** 1. Give full form of (i) WAMP (ii) XAMPP ૧. પુરૂ નામ લખો. (i) WAMP (ii) XAMPP 2. List FORM input type elements of HTML 5.0. ૨. HTML 5.0 ના FORM ઇનપુટ ટાઇપ એલિમેંટની યાદી આપો. 3. List CSS3 Animation properties. ૩. CSS3 એનીમેશન પ્રોપટીની યાદી આપો. 4. Write output of following code:  $\langle$  ?php echo (pow $(2,4)$ ."<br/>  $\langle b r >$ "); echo (pow $(-2,4)$ ); ?> ૪. આપેલ કોડ નુઆઉટપુટ લખો.  $\langle$  ?php echo (pow $(2,4)$ "."<br/>shown);  $echo(pow(-2,4));$  ?> 5. Give difference between constant and variable. ૫. કોન્સ્ટંટ અને વેરીયેબલવ વચ્ચે તફાવત આપો. 6. Define with example: strrev() function. ૬. strrev() ફંકશન ઉદાહરણ સાથે સમજાવો. 7. Explain inline style sheet. ૭. ઇનલાઇન સ્ટાઇલ શીટ સમજાવો. 8. Define: session\_unset(). ૮. session unset() ની વ્યાખ્યા આપો. 9. Define with example ?(conditional) operator. ૯. ?(conditional) ઓપરેટર ઉદાહરણ સાથે સમજાવો. 10. Explain mysql\_connect() function. ૧૦. mysql\_connect() ફંકશન સમજાવો. **Q.2** (a) Explain settype() function with example. **03** પ્રશ્**ન. ૨** (અ) settype() ફંકશન ઉદાહરણ સાથે સમજાવો. કોન્ડિક કરવા માટે કે આ વ્યક્ત હરવા માટે કે આ વ્યક્ત હરવા મા

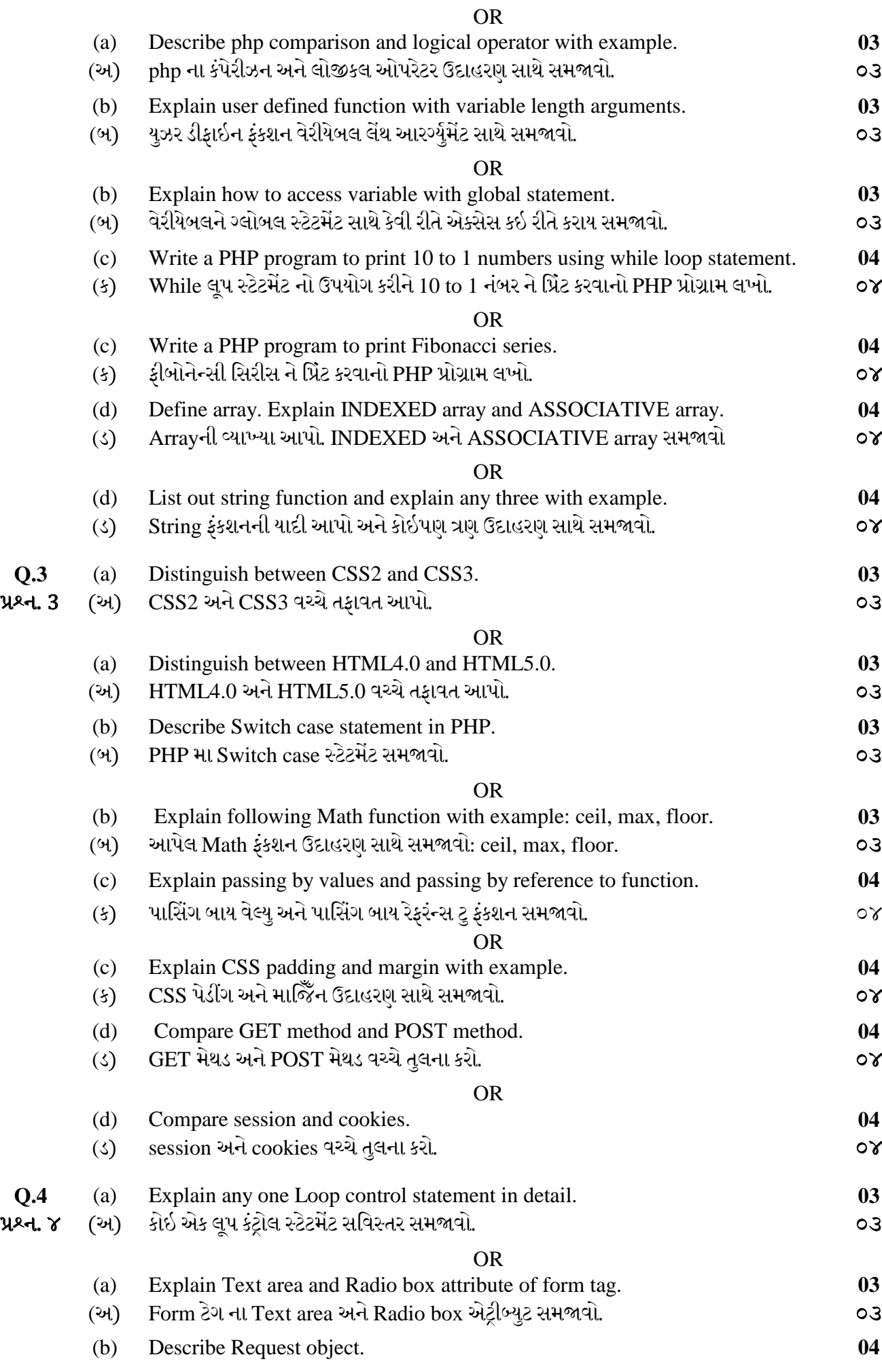

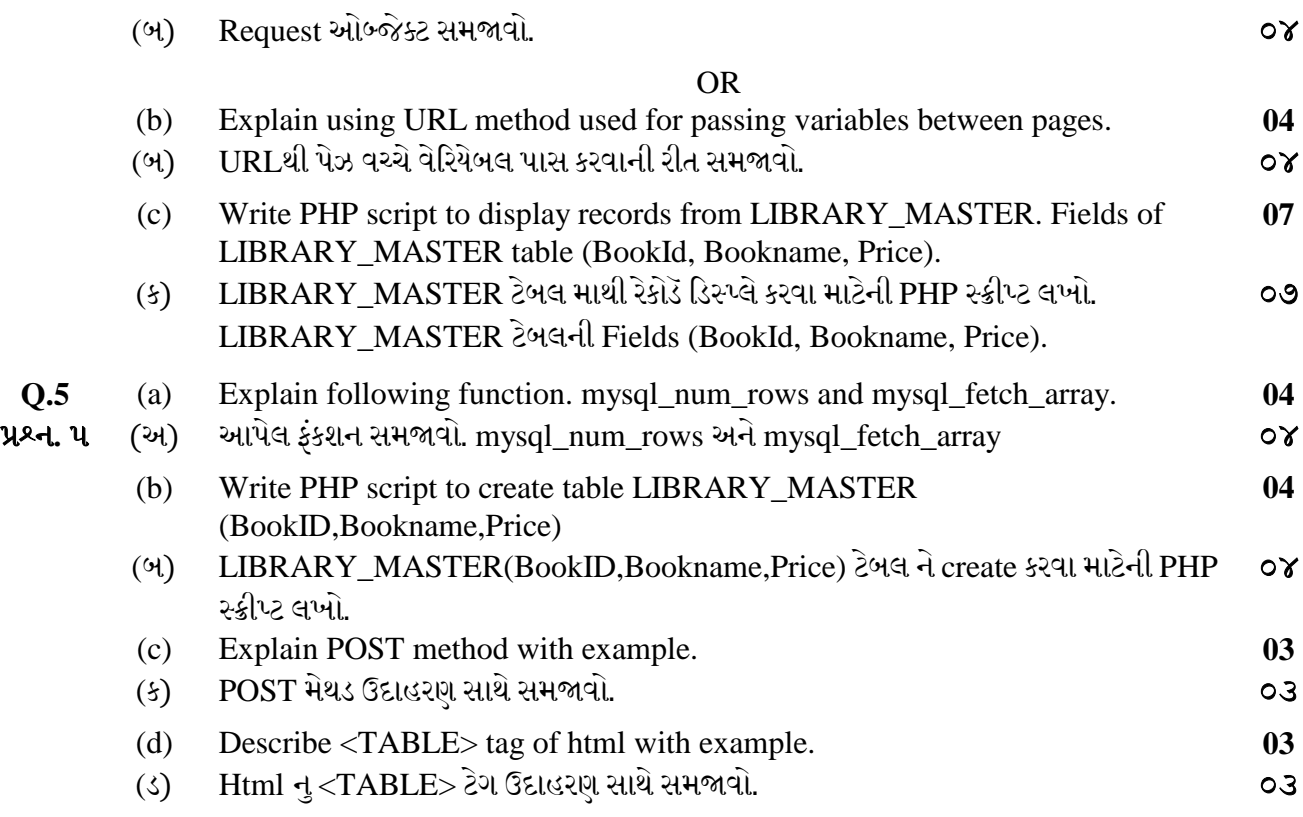

\*\*\*\*\*\*\*\*\*\*\*\*